## CernVM **WebAPI** Controlling VMs from the web

I.Charalampidis, J.Blomer, D.Berzano, P.Buncic, G.Ganis, R.Meusel (CERN)

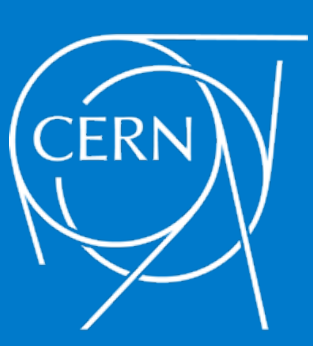

CHEP, Okinawa, 16 April 2015

# K: Trend in Volunteer Computing

- Get free resources and increase your visibility
- At CERN new projects joining lately
	- ATLAS@Home
	- CMS@Home
	- ATLAS "Find the higgs"
	- CERN Open Data

*Refer to 7<sup>th</sup> track presentations on Tuesday 14/4 (CHEP)*

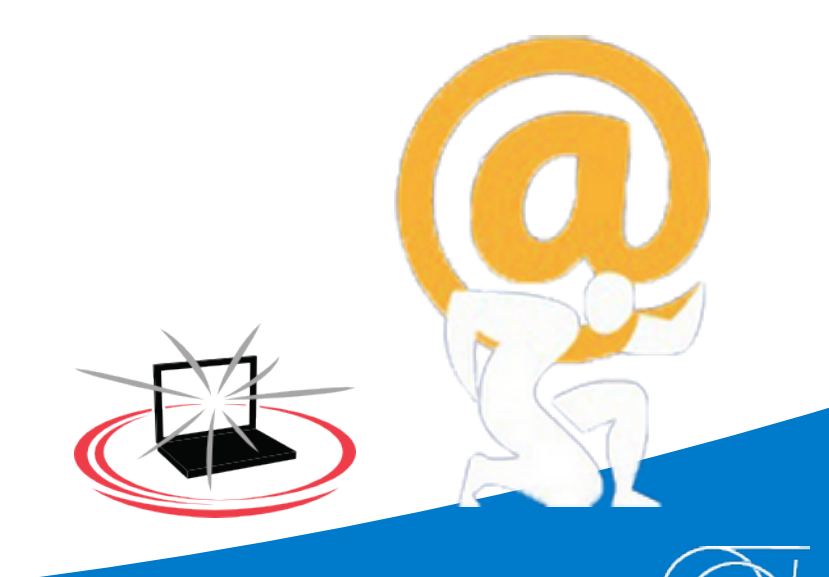

# K: Trend in Volunteer Computing

- Used in HEP for Monte-Carlo Simulations
	- No need for high bandwidth
	- $-$  No need for real-time communication
- Problem:
	- $-$  Simulation packages specialized for **Linux**
	- $-$  Volunteers with **diverse** OS distributions
	- Huge effort to cross-compile

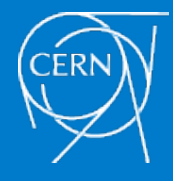

## Virtualization in V/C

- Solution? Virtualization
	- $-$  Cross-platform support out of the shelf
	- Simplified packaging & deployment
- In 2011 LHC@Home 2.0 (Test4Theory) was the first BOINC project to use virtualization
	- Using CernVM for the base OS
	- $-$  Co-Pilot for job distribution
- Became the reference

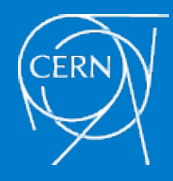

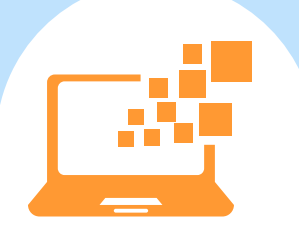

## Problems of Virtualization

### $X$  Extra work for the end-user

- Install BOINC agent
- Install & configure a hypervisor

### *Manual intervention required in some cases*

- Misconfigured network
- Improperly allocated resources
- Improperly configured BIOS
- X A burden to non-technical users

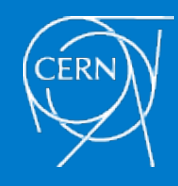

- $\checkmark$  Offload all possible work from the users
- $\checkmark$  Assist them with manual interventions
- $\checkmark$  Eliminate switching between windows
- $\checkmark$  Provide a standard for interfacing with the application inside the VM

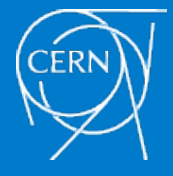

- Development effort?
	- 1. Include the cymwebapi.js library
	- 2. Use the following code

```
//	Request	API	Access	
CVM.startCVMWebAPI(function(plugin)	{	
  		//	Open	Session	
  plugin.requestSession("http://domain.com/vmcp?id=1", function(session) {
    // Start VM
    				session.start();	
  		});	
});
```
### **3. EVERYTHING** else is taken care of

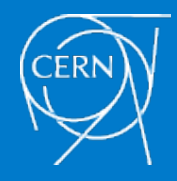

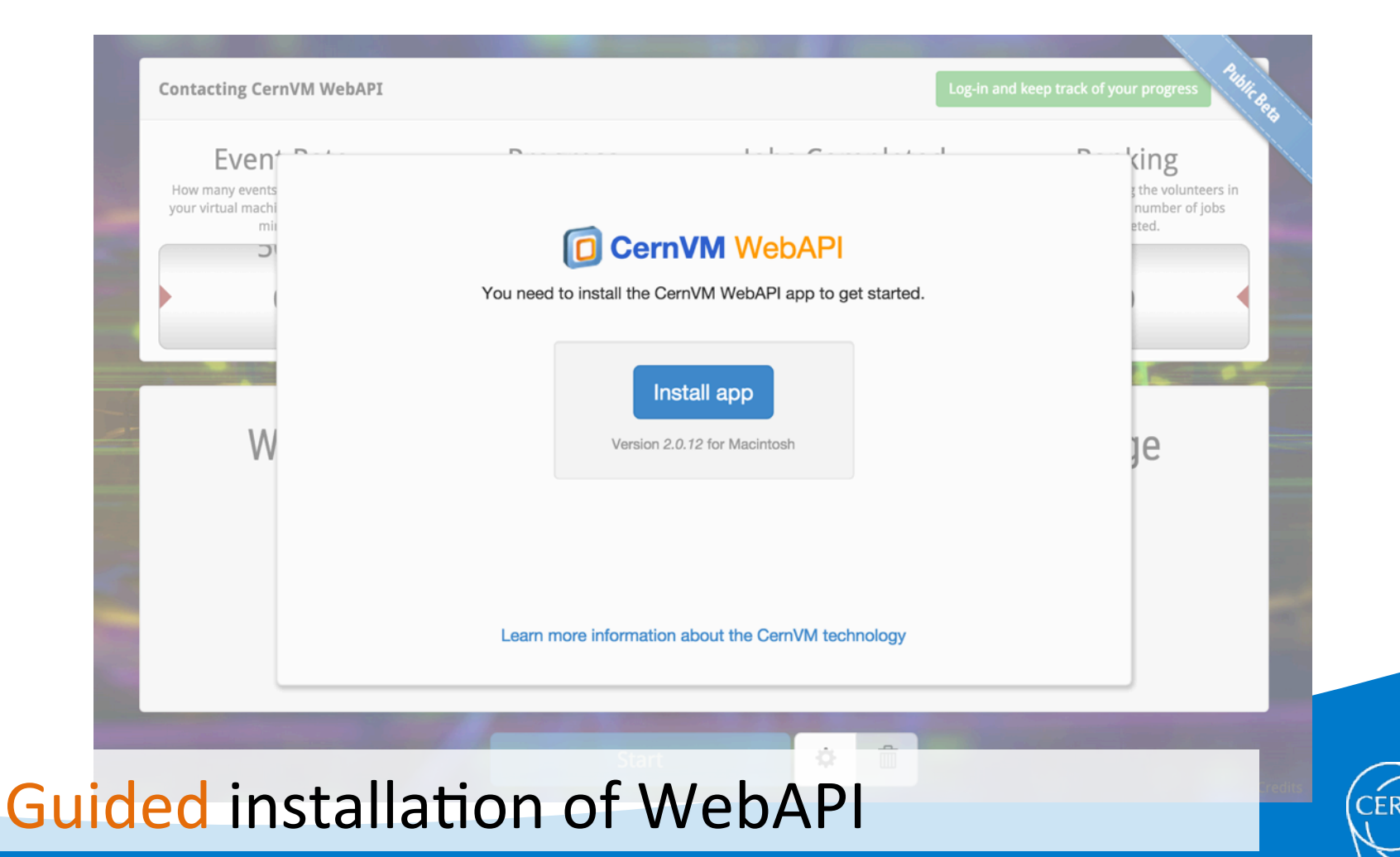

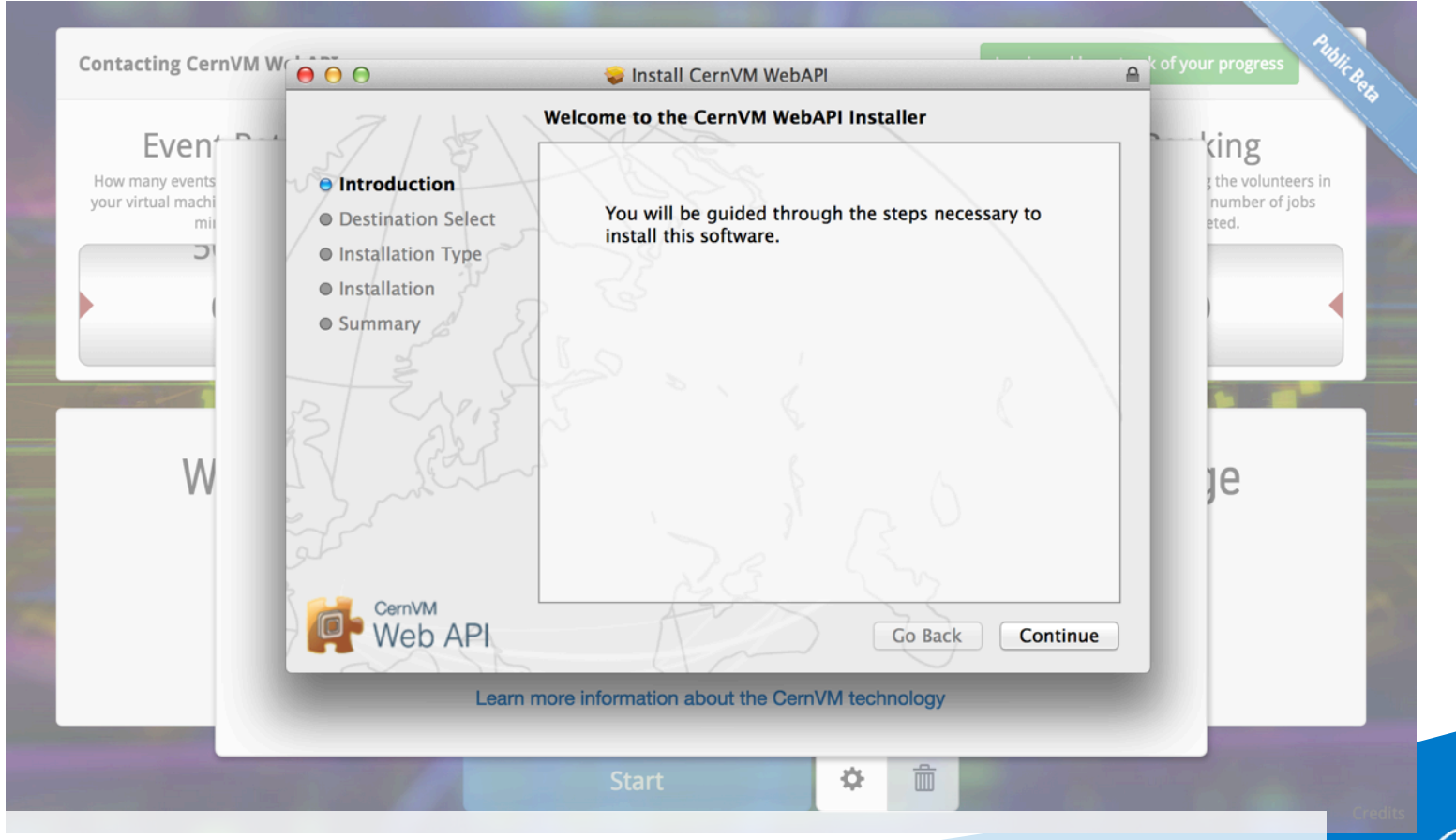

### Installation in a pop-up window

**9**  I. Charalampidis - CernVM WebAPI - CHEP 2015

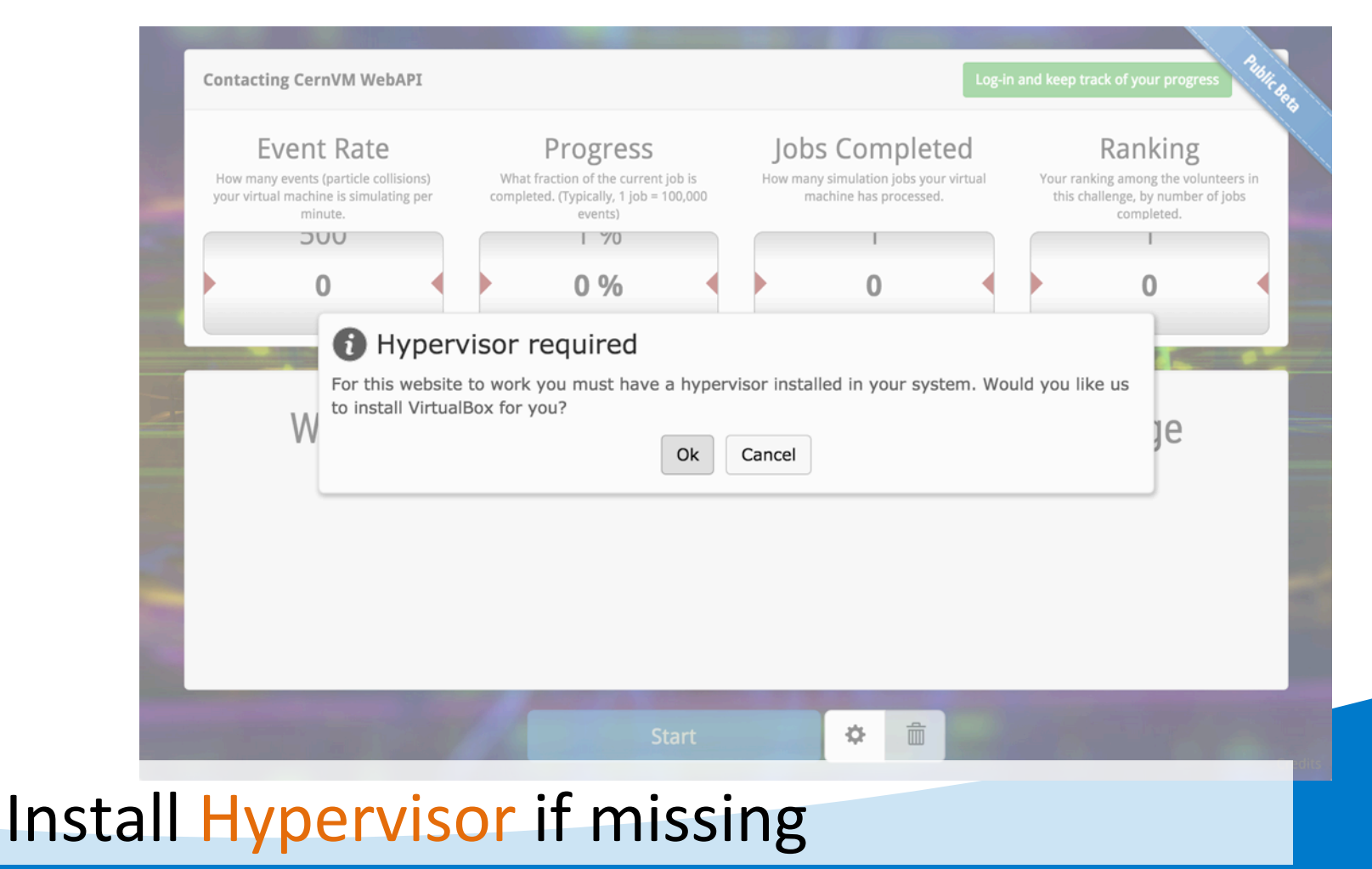

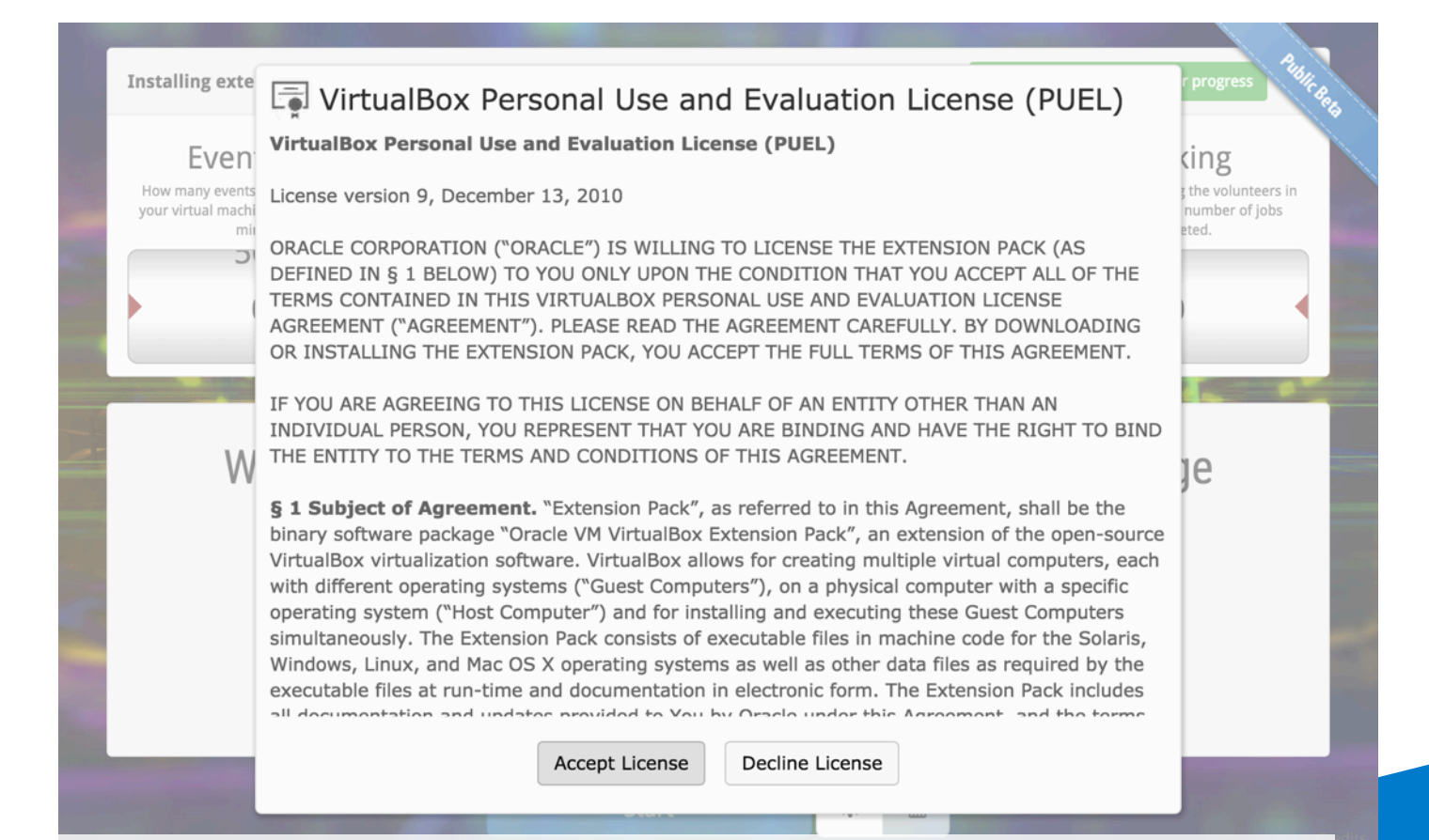

### Install Extension Pack if missing

**CERN** 

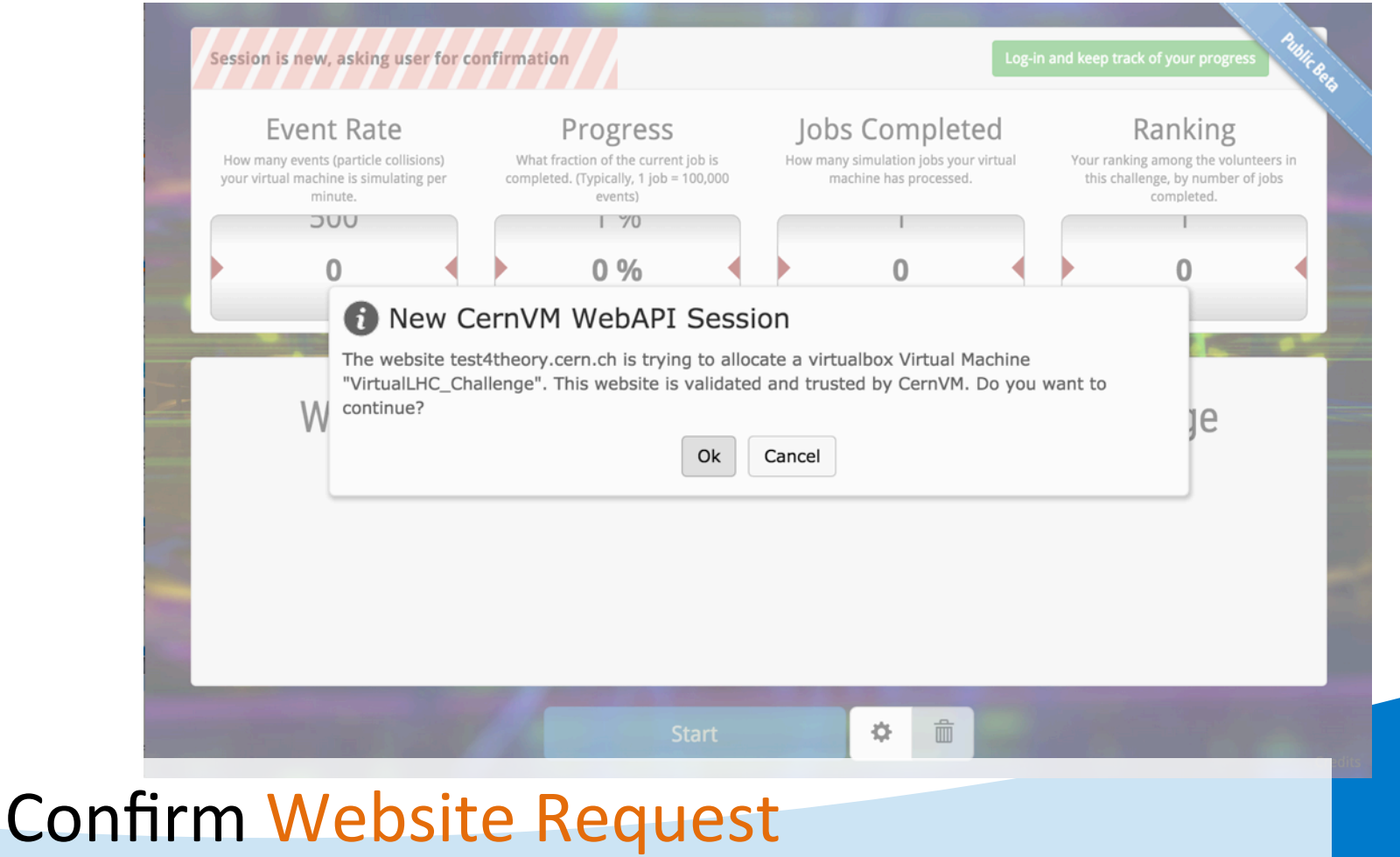

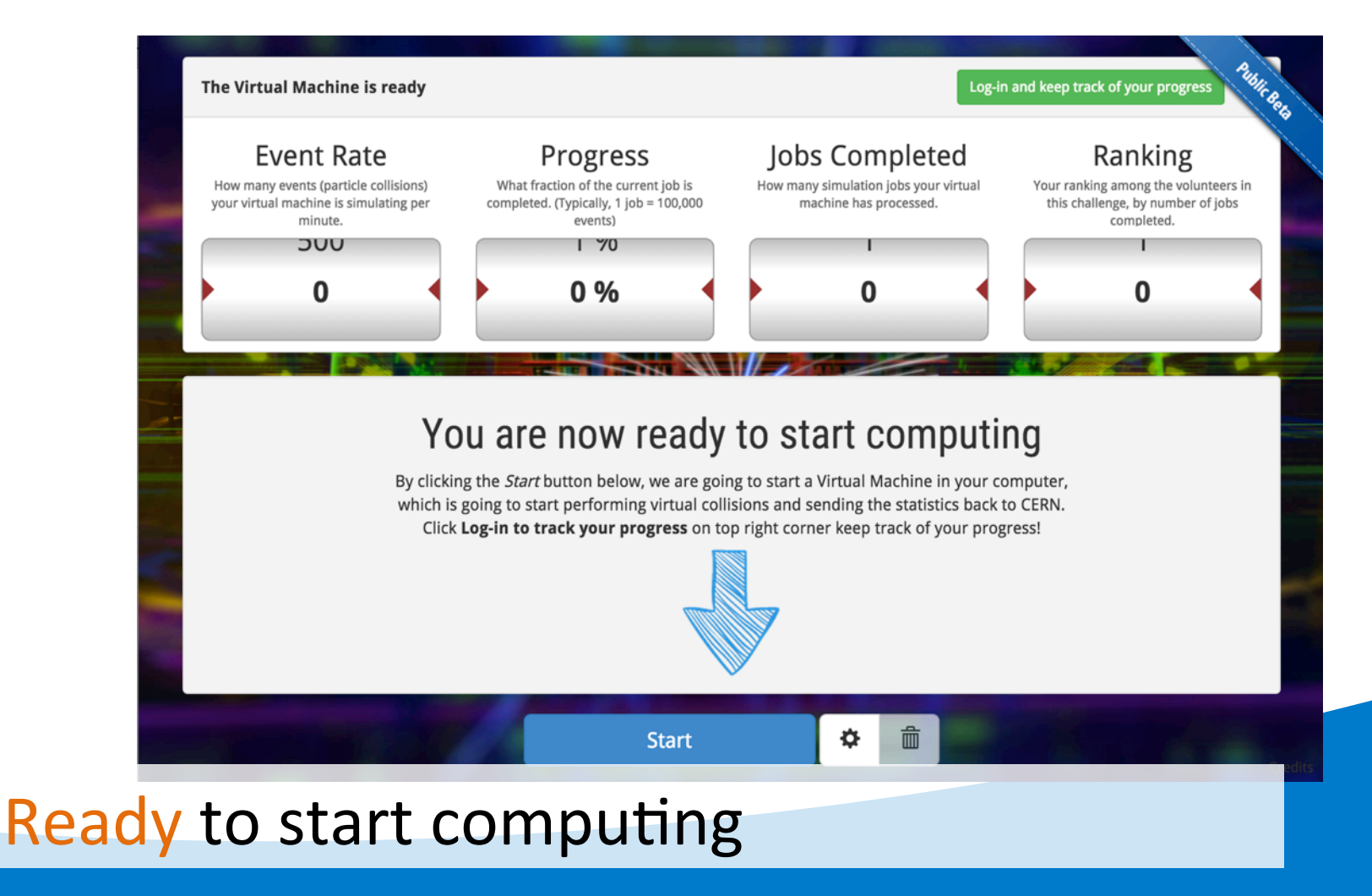

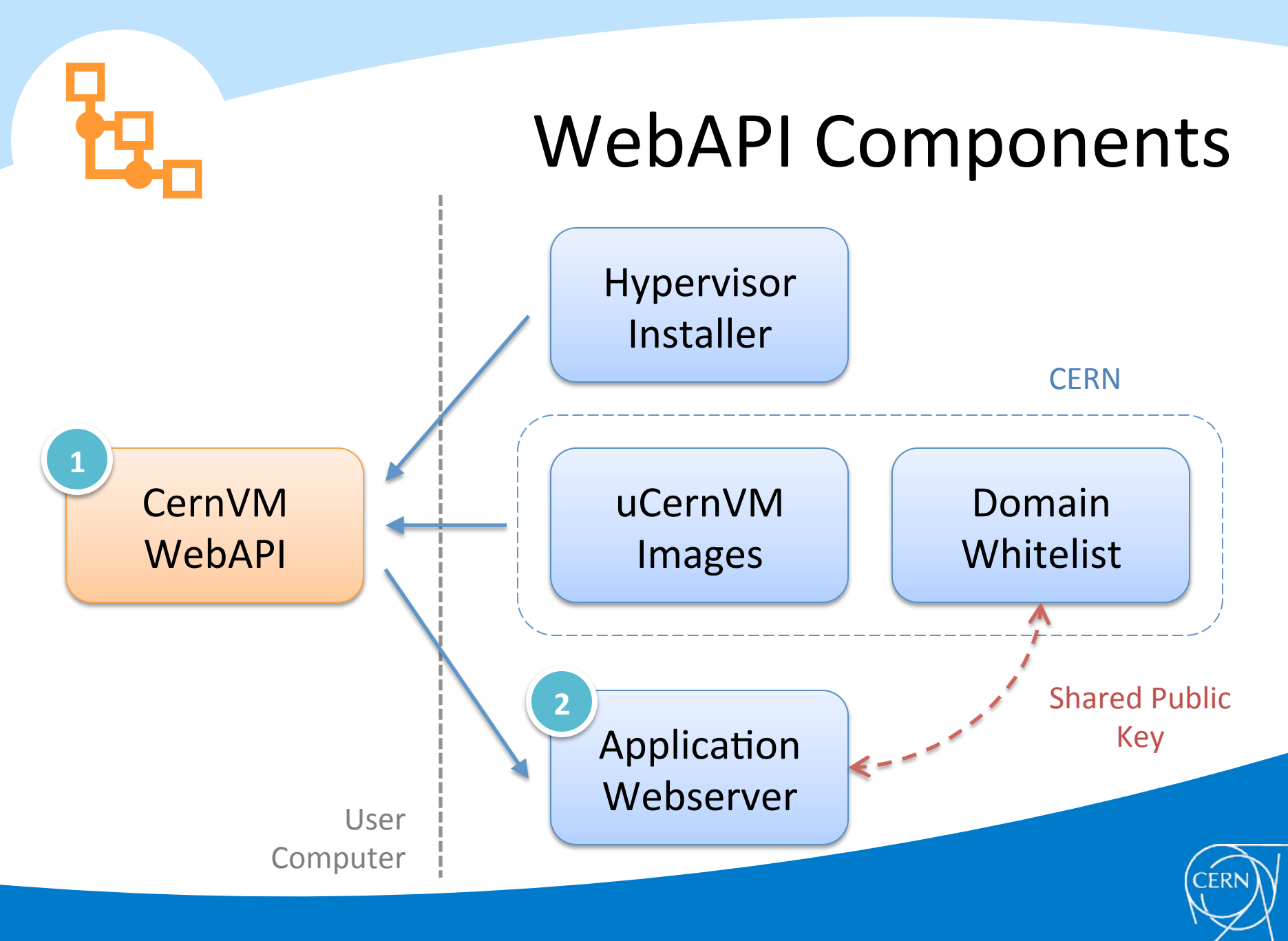

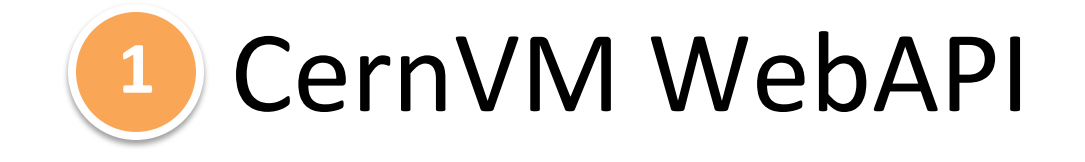

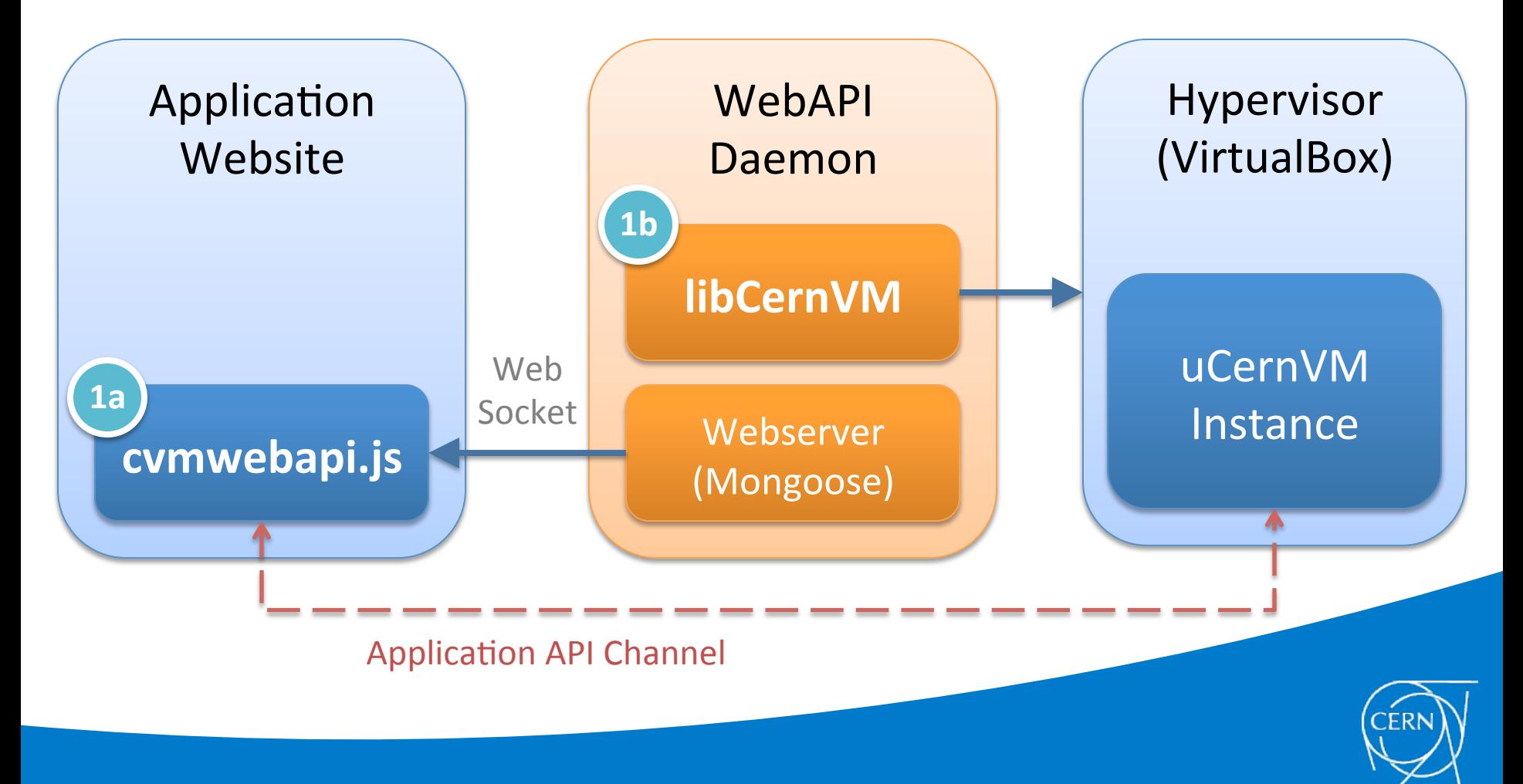

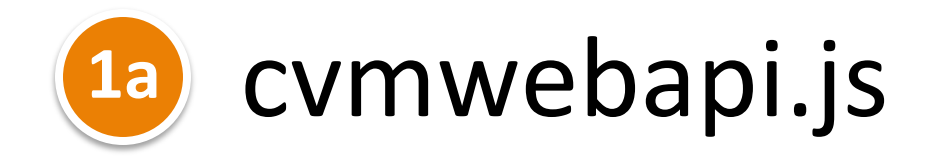

- High-level abstraction API
	- $-$  Takes care of CernVM WebAPI installation
	- $-$  Takes care of **initiating** and **maintaining** a connection with the daemon
	- $-$  Provides **interface** with the app inside the VM
	- Injects discreet UI elements in the DOM when user interaction or instructions is required

```
<!--	Include	the	WebAPI	library	-->	
<script	src="http://cernvm.cern.ch/releases/webapi/js/cvmwebapi-latest.js">	
</script>
```
**1a** 

## cvmwebapi.js

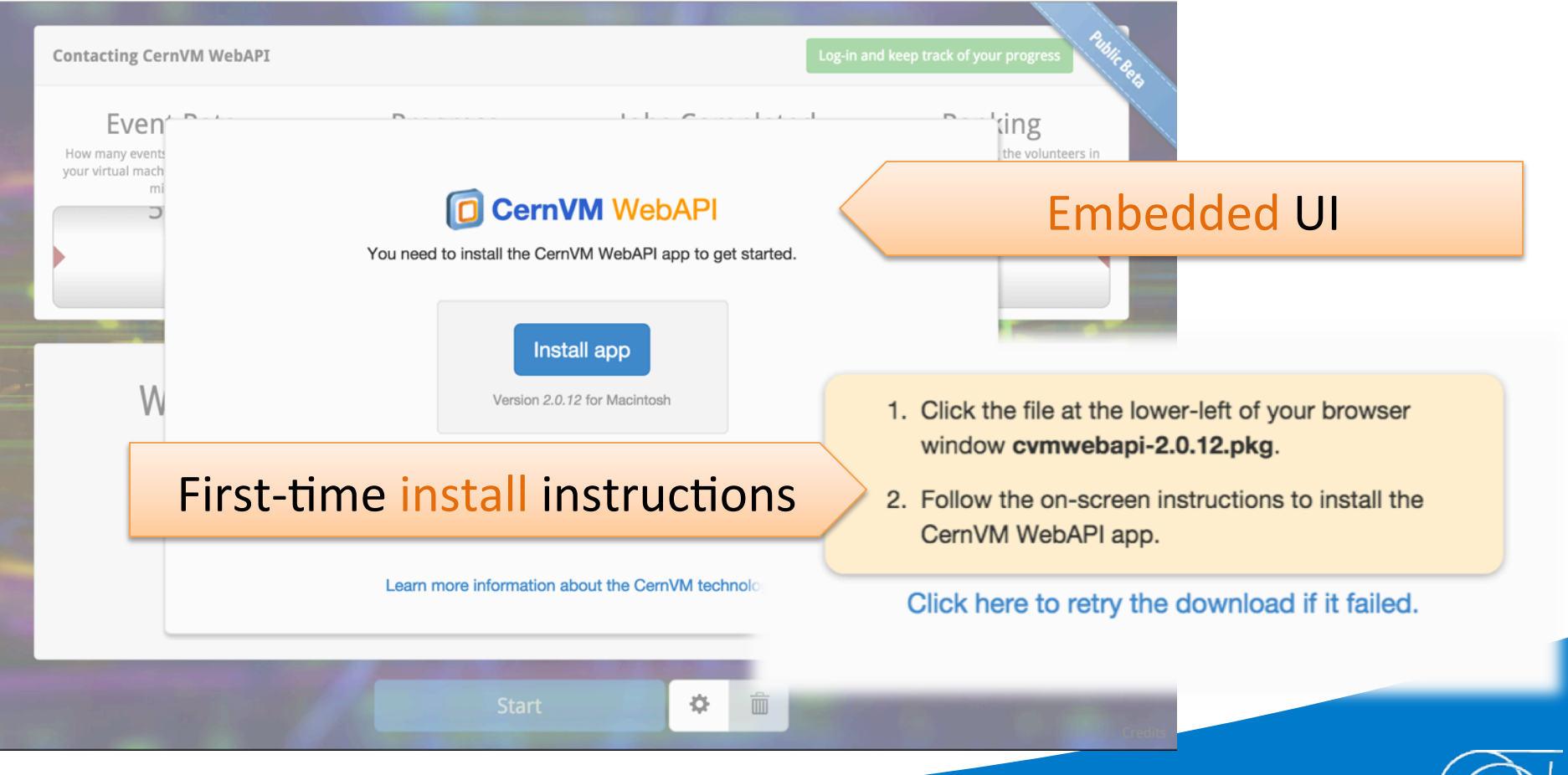

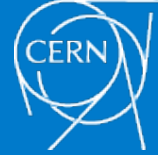

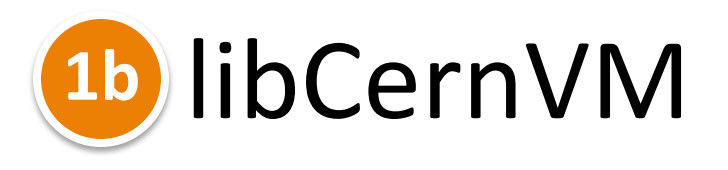

- Stand-alone C++ library for interacting with a local hypervisor
	- $-$  **Detect** or install hypervisor (currently VirtualBox)
	- $-$  Fix misconfigurations (ex. missing extension pack)
	- $-$  **High-level** session based API interface

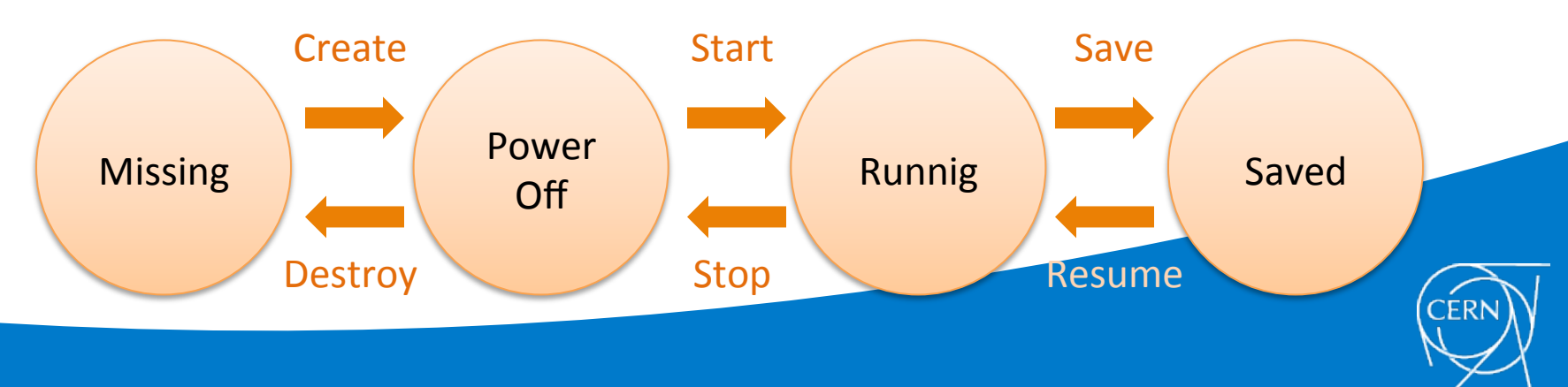

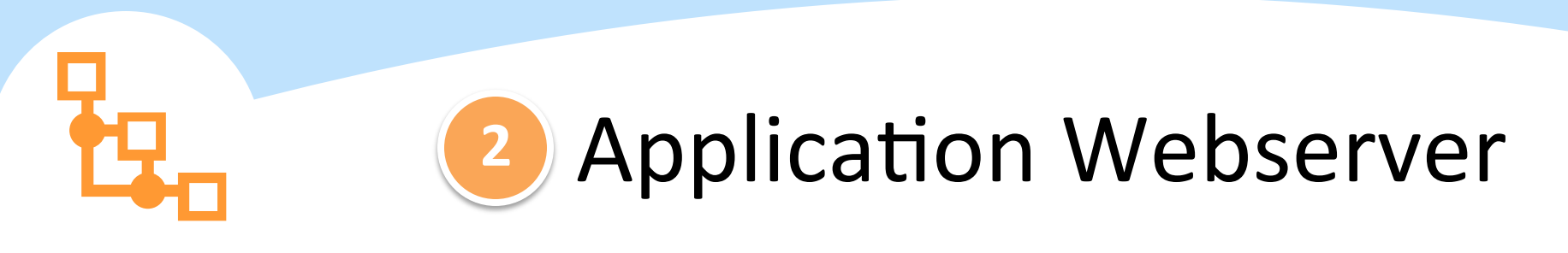

• You need an endpoint to serve the VM configuration information (VMCP)

 $-$  Signed with your domain's private key

```
{	
    				"name":	"MyAwesomeVM",	
    "secret": "s3cr3tk3y",
    "vcpus": 1,
    				"ram":	512,	
    "version": "1.5",
    "flags": 8,
    				"userData":	"[cernvm]\nusers=user:users;password"	
}
```
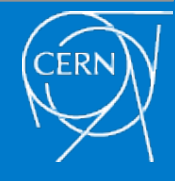

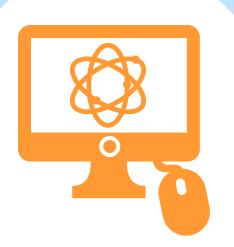

### Use Cases

- CernVM WebAPI is already in use in :
	- CernVM Online
	- CERN 60 Computing Challenge
	- Citizen Grid
- There is interest for use in:

– CERN Open Data 

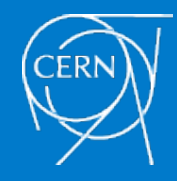

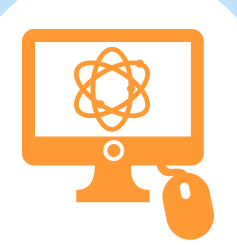

## The CernVM Online Interface

Dashboard

### Your context definitions

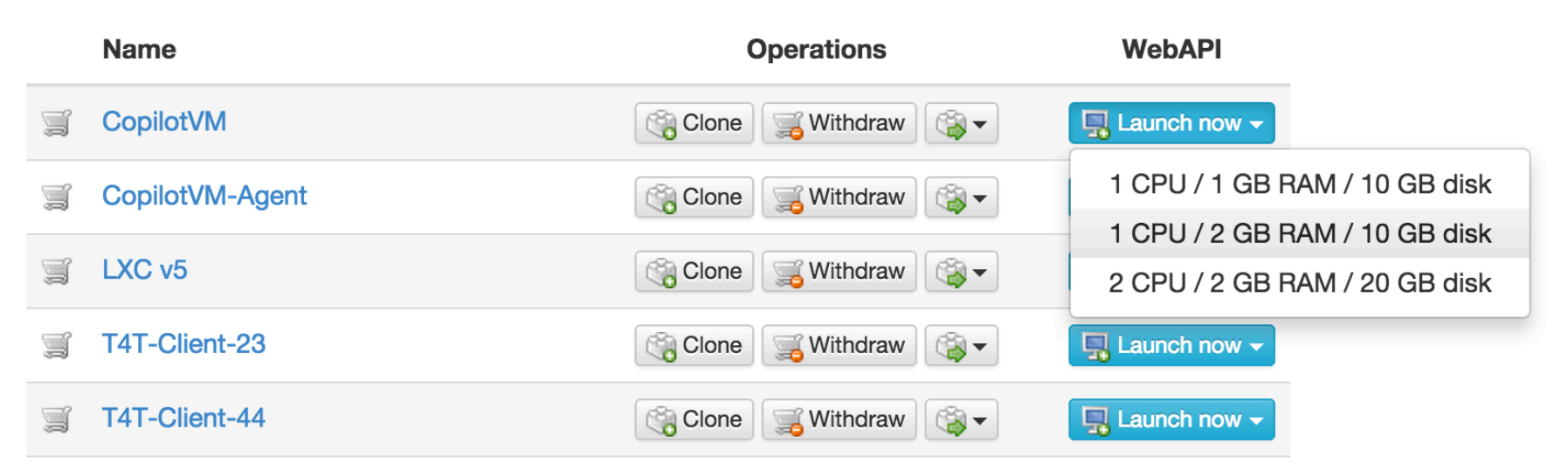

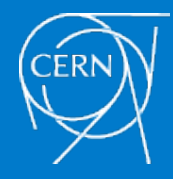

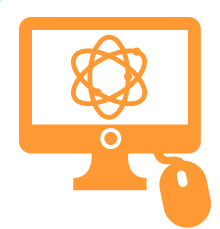

## The CERN60 Challenge

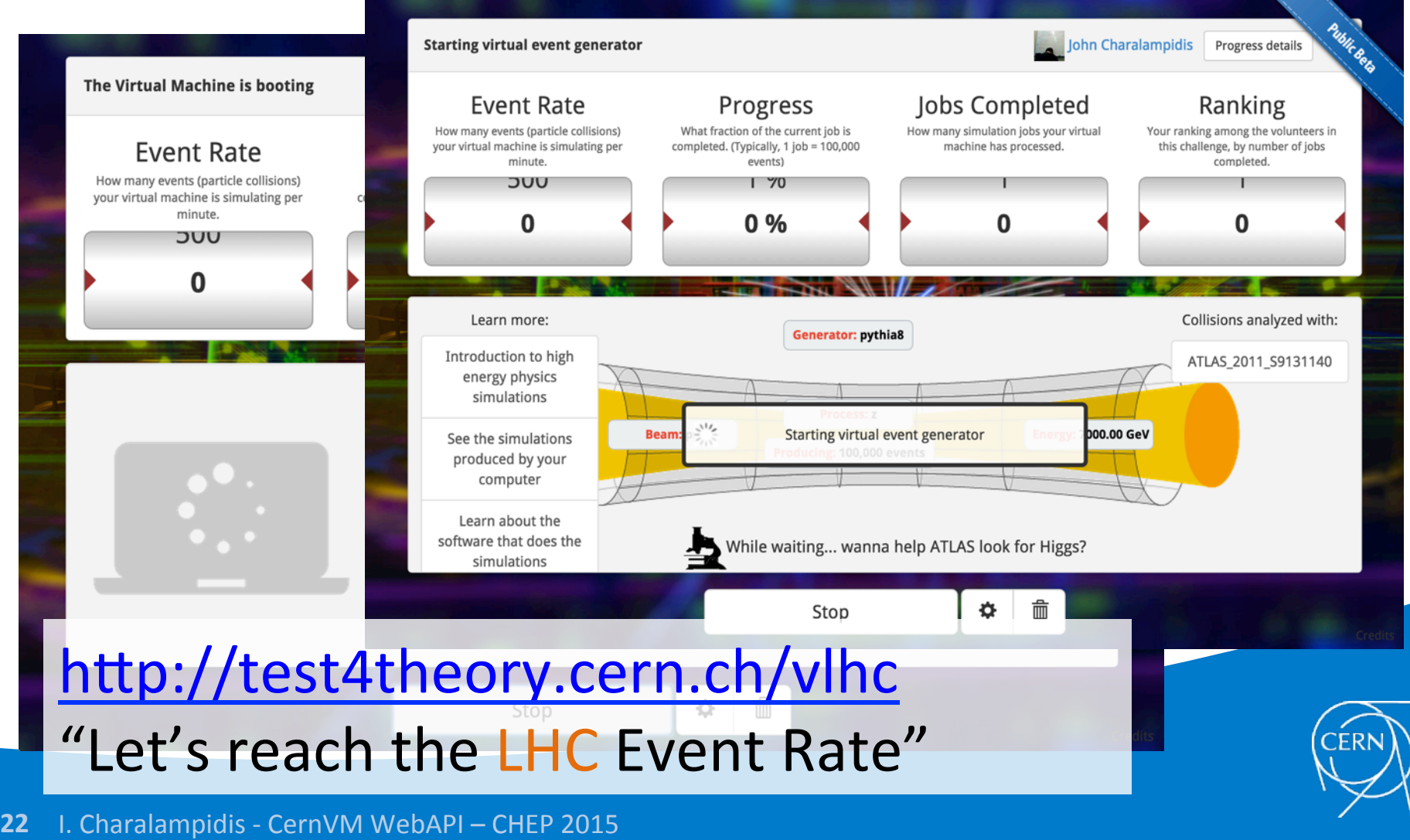

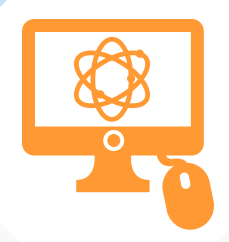

### The CERN60 Challenge

### **HALL OF FAME**

Here is a name cloud of all the volunteers who signed in and contributed at least one job. Thanks to you, and

Patrick Werber Hendrik Richter Michael Claes Indy Gilstrøm Jaime Farill Mike Hamilton Kirsten W Hallam Albert Booth Evert adsgafg Ryder Bluhm Harrison Totty Nicolò Gottardello Neil M Katz Wade Gillinghamnekdo z jamlan DimockMichelle GreenleeLex Imperatoris Billy Vie Damme Justin Pekular Jason Lorsung Joshua Lee AXfactOR AXfactOR Giovanni Siragusa Carson Marekupinsmoke1973 Maelstrom Scott McDermott Ryan Ford Naomi Cathcart Brian Bond Geoffin Blapkinzlan Peter Braun RJ Hill Bertil Spolander Cody Wang Carl Michael StojanovicduG Varrette Arturo Saura Ben Segal Eralp Ersoy Alex CoperoTim WeinertJan Füsting thomas noé Leo WrightJoe Tursidavid9000 Borja González Herrero Benjamin Bertrand Pieter Orlando Andrew Smith John Jones Rouslan Korneychuk Jasper Homann Matthew Snow Sylvair Manzi Elemental Brain Adam Paugh Ninette Kelly Cameron Phillips Erick Erickson Emma

Bidema Ex Cooll Francois Grey Clara A. Luna Jim 'Artless' Merrill Mikey Babb Chris I Engebretsen Adrian Ellingsgaard Jonathan Chan Aika Code Arthur Molnar Clemens Der-ganze Anhgarin Phil Webb Greg Lockett Dubois Alexandre Rohan Kundu Kostas Rakitzis Ayush Jha José Rafael (zeroXten) Amkazan Amkazan Jan-niclas Graumann Not Erison Veshi Matthew Gregg Simone G

Poe Felix Wustrack Ivan Koeff Daniel Reynolds Jacob Wolf Nel-gez Andreas Roy van O sti folkobby Wilson**Johan** Torselius Alexandr Samsonov Steve Kuntz Mike Bentley Daniel Lindmarkmininukewarrior Ivan Bisol Frederik Vander Biest Thomas Kristensen Marco Nardes Craig Pekar Mike Wilkinson John Smith Bernie Telalovic Kilazur Dargnaith Laurence Woolford Guillaume Toussaint Adam Wheeler Jade Woods Nicolas Segal Anders Hvidberg Frandsen James Alexander Gardner Efi Psomopoulou Kalle

**Patric During the challenge detailed analytics** Patr

### Boch were collected

16,000 sessions 8.000 users 108 countries  $-90$  languages Avg. of 400 sessions per day

### 5,400 people booted a VM 1,100 had problems (about 80%: slow network)

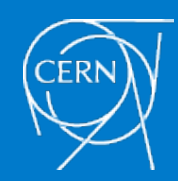

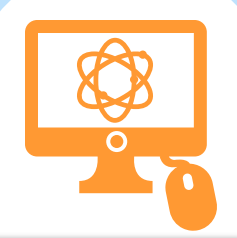

### The CERN60 Challenge

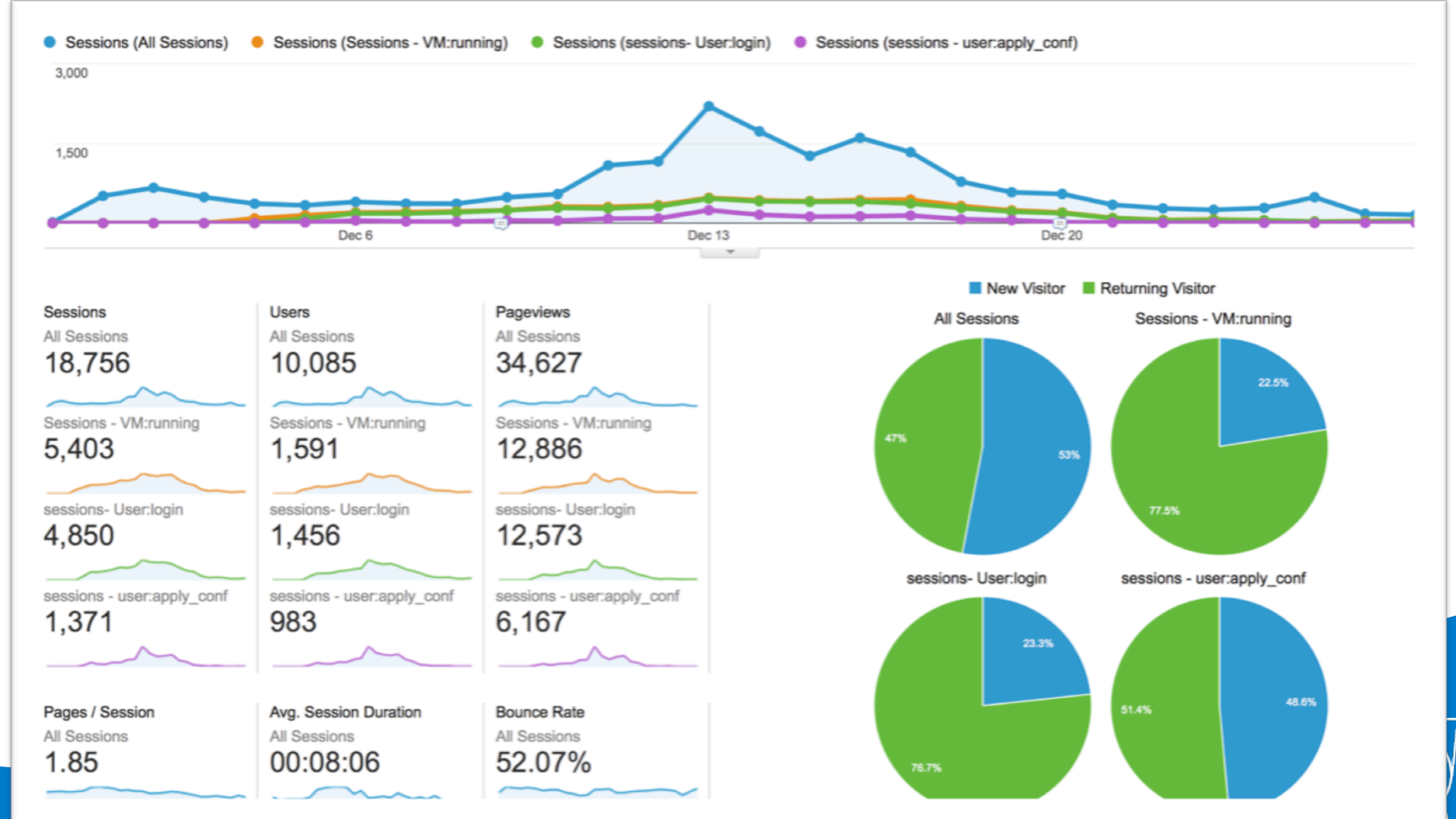

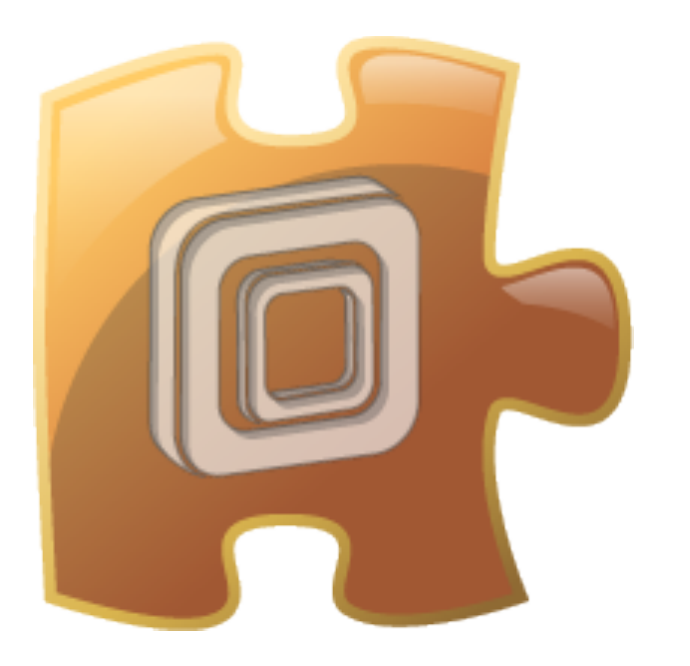

### **Questions?**

Hands-on step-by-step tutorial: https://github.com/wavesoft/cernvm-webapi/wiki/Tutorial-Intro Offline quesPons: icharala@cern.ch **<sup>25</sup>**

### **Spare Slides**

## Security & Trust

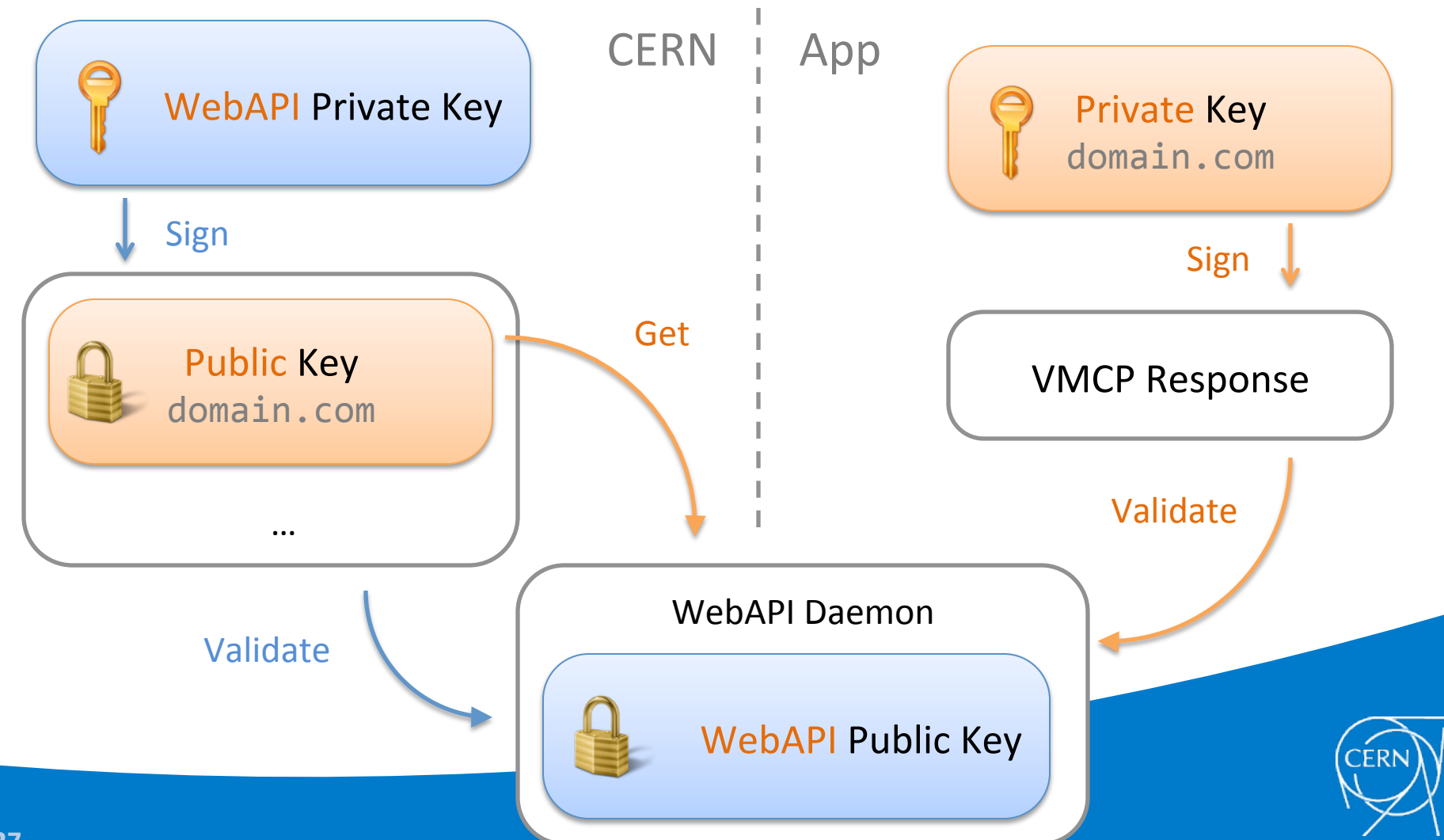

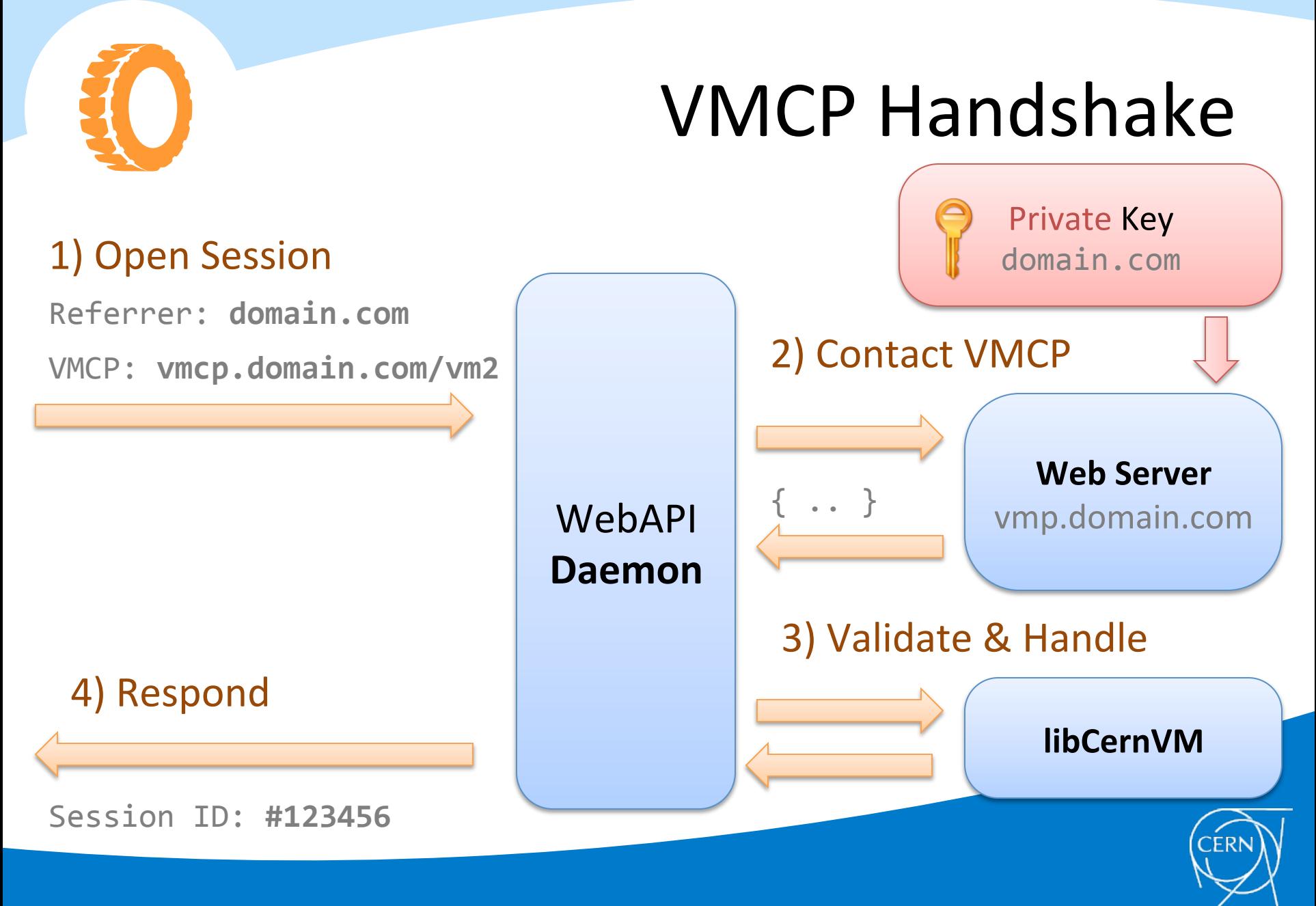